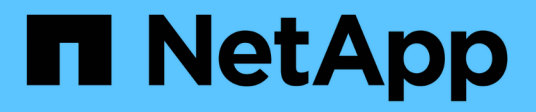

# **Manage local groups**

ONTAP 9.11.1 REST API reference

NetApp May 08, 2024

This PDF was generated from https://docs.netapp.com/us-en/ontap-restapi-9111/ontap/protocols\_cifs\_local-groups\_endpoint\_overview.html on May 08, 2024. Always check docs.netapp.com for the latest.

# **Table of Contents**

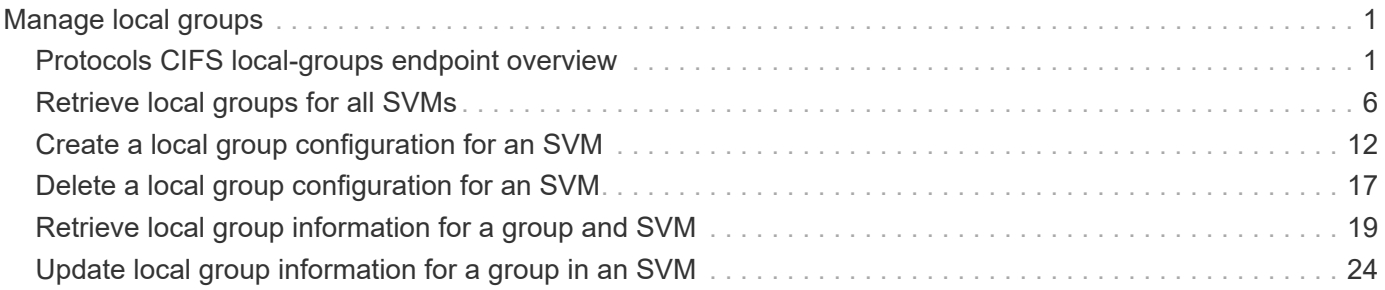

# <span id="page-2-0"></span>**Manage local groups**

## <span id="page-2-1"></span>**Protocols CIFS local-groups endpoint overview**

## **Overview**

The CIFS server can use local groups for authorization when determining share, file and directory access rights. You can use this API to display local group information and to control local group configurations.

## **Retrieving local group information**

The local group GET endpoint retrieves all of the local groups configurations for data SVMs.

## **Examples**

#### **Retrieving all of the fields for all of the local group configurations**

The local group GET endpoint retrieves all of the local groups configurations for data SVMs.

```
# The API:
/api/protocols/cifs/local-groups
# The call:
curl -X GET "https://<mgmt-ip>/api/protocols/cifs/local-groups?fields=**"
-H "accept: application/json"
# The response:
{
"records": [
    {
      "svm": {
        "uuid": "b009a9e7-4081-b576-7575-ada21efcaf16",
        "name": "vs1"
      },
      "sid": "S-1-5-32-544",
      "name": "BUILTIN\\Administrators",
      "description": "Built-in Administrators group",
      "members": [
        {
          "name": "CIFS_SERVER\\Administrator"
        },
        {
          "name": "AD_DOMAIN\\Domain Admins"
  }
      ]
    },
```

```
  {
    "svm": {
      "uuid": "b009a9e7-4081-b576-7575-ada21efcaf16",
      "name": "vs1"
    },
    "sid": "S-1-5-32-545",
    "name": "BUILTIN\\Users",
    "description": "All users",
    "members": [
      {
         "name": "AD_DOMAIN\\Domain Users"
      }
    ]
  },
  {
    "svm": {
      "uuid": "b009a9e7-4081-b576-7575-ada21efcaf16",
      "name": "vs1"
    },
    "sid": "S-1-5-32-546",
    "name": "BUILTIN\\Guests",
    "description": "Built-in Guests Group",
    "members": [
      {
         "name": "SACHILDAP02\\Domain Guests"
      }
    ]
  },
  {
    "svm": {
      "uuid": "b009a9e7-4081-b576-7575-ada21efcaf16",
      "name": "vs1"
    },
    "sid": "S-1-5-32-547",
    "name": "BUILTIN\\Power Users",
    "description": "Restricted administrative privileges"
  },
  {
    "svm": {
      "uuid": "b009a9e7-4081-b576-7575-ada21efcaf16",
      "name": "vs1"
    },
    "sid": "S-1-5-32-551",
    "name": "BUILTIN\\Backup Operators",
    "description": "Backup Operators group"
  },
```

```
  {
    "svm": {
      "uuid": "b009a9e7-4081-b576-7575-ada21efcaf16",
      "name": "vs1"
    },
    "sid": "S-1-5-21-256008430-3394229847-3930036330-1001",
  "name": "CIFS SERVER\\group2",
    "description": "local group2"
  },
  {
    "svm": {
      "uuid": "5060077c-5be6-11eb-90b7-0050568e5169",
      "name": "vs2"
    },
    "sid": "S-1-5-32-544",
    "name": "BUILTIN\\Administrators",
    "description": "Built-in Administrators group",
    "members": [
      {
        "name": "VS2.CIFS\\Administrator"
      },
      {
        "name": "VS2.CIFS\\user3"
      },
      {
        "name": "SACHILDAP02\\Domain Admins"
      }
    ]
  },
  {
    "svm": {
      "uuid": "5060077c-5be6-11eb-90b7-0050568e5169",
      "name": "vs2"
    },
    "sid": "S-1-5-32-545",
    "name": "BUILTIN\\Users",
    "description": "All users",
    "members": [
    \left\{ \right.  "name": "SACHILDAP02\\Domain Users"
      }
    ]
  },
  {
    "svm": {
      "uuid": "5060077c-5be6-11eb-90b7-0050568e5169",
```

```
  "name": "vs2"
      },
      "sid": "S-1-5-32-546",
      "name": "BUILTIN\\Guests",
      "description": "Built-in Guests Group",
      "members": [
        {
           "name": "SACHILDAP02\\Domain Guests"
         }
      ]
    },
    {
      "svm": {
        "uuid": "5060077c-5be6-11eb-90b7-0050568e5169",
        "name": "vs2"
      },
      "sid": "S-1-5-32-547",
      "name": "BUILTIN\\Power Users",
      "description": "Restricted administrative privileges"
    },
    {
      "svm": {
        "uuid": "5060077c-5be6-11eb-90b7-0050568e5169",
        "name": "vs2"
      },
      "sid": "S-1-5-32-551",
      "name": "BUILTIN\\Backup Operators",
      "description": "Backup Operators group"
    },
    {
      "svm": {
        "uuid": "5060077c-5be6-11eb-90b7-0050568e5169",
        "name": "vs2"
      },
      "sid": "S-1-5-21-1625922807-3304708894-3529444428-1001",
    "name": "CIFS SERVER\\group1",
      "description": "local group1"
   }
\frac{1}{2},
"num_records": 12
}
```
**Retrieving a local group configuration of a specific SVM and group**

```
# The API:
/api/protocols/cifs/local-groups/{svm.uuid}/{sid}
# The call:
curl -X GET "https://<mgmt-ip>/api/protocols/cifs/local-groups/25b363a6-
2971-11eb-88e1-0050568eefd4/S-1-5-21-256008430-3394229847-3930036330-1001"
-H "accept: application/json"
# The response:
{
"svm": {
   "uuid": "25b363a6-2971-11eb-88e1-0050568eefd4",
 "name": "vs1"
},
"sid": "S-1-5-21-256008430-3394229847-3930036330-1001",
"name": "CIFS SERVER\\group1",
"description": "local group"
}
```
## **Creating a local group configuration**

The local group POST endpoint creates a local group configuration for the specified SVM.

## **Example**

```
# The API:
/api/protocols/cifs/local-groups
# The call:
curl -X POST "https://<mgmt-ip>/api/protocols/cifs/local-groups" -H
"accept: application/json" -H "Content-Type: application/json" -d '{
"svm": {"uuid": "179d3c85-7053-11e8-b9b8-005056b41bd1"}, "name":
"group1"}'
```
## **Updating a local group configuration**

The local group PATCH endpoint updates the name and description of the specified local group and the specified SVM.

### **Example**

**Update the local group name from 'group1' to 'group2'**

```
# The API:
/api/protocols/local-groups/{svm.uuid}/{sid}
# The call:
curl -X PATCH "https://<mgmt-ip>/api/protocols/cifs/local-groups/179d3c85-
7053-11e8-b9b8-005056b41bd1/S-1-5-21-256008430-3394229847-3930036330-1257"
-H "accept: application/json" -H "Content-Type: application/json" -d '{
"name": "group2", "description": "local group"}'
```
## **Deleting a local group configuration**

The local group DELETE endpoint deletes the specified local group of the specified SVM.

#### **Example**

#### **Delete the local group 'group1'**

```
# The API:
/api/protocols/cifs/local-groups/{svm.uuid}/{sid}
# The call:
curl -X DELETE "https://<mgmt-ip>/api/protocols/cifs/local-
groups/179d3c85-7053-11e8-b9b8-005056b41bd1/S-1-5-21-256008430-3394229847-
3930036330-1001" -H "accept: application/json"
```
## <span id="page-7-0"></span>**Retrieve local groups for all SVMs**

GET /protocols/cifs/local-groups

#### **Introduced In:** 9.9

Retrieves the local groups for all of the SVMs.

#### **Advanced properties**

• members

### **Related ONTAP commands**

- vserver cifs users-and-groups local-group show
- vserver cifs users-and-groups local-group show-members

#### **Learn more**

• [DOC /protocols/cifs/local-groups](https://docs.netapp.com/us-en/ontap-restapi-9111/{relative_path}protocols_cifs_local-groups_endpoint_overview.html)

## **Parameters**

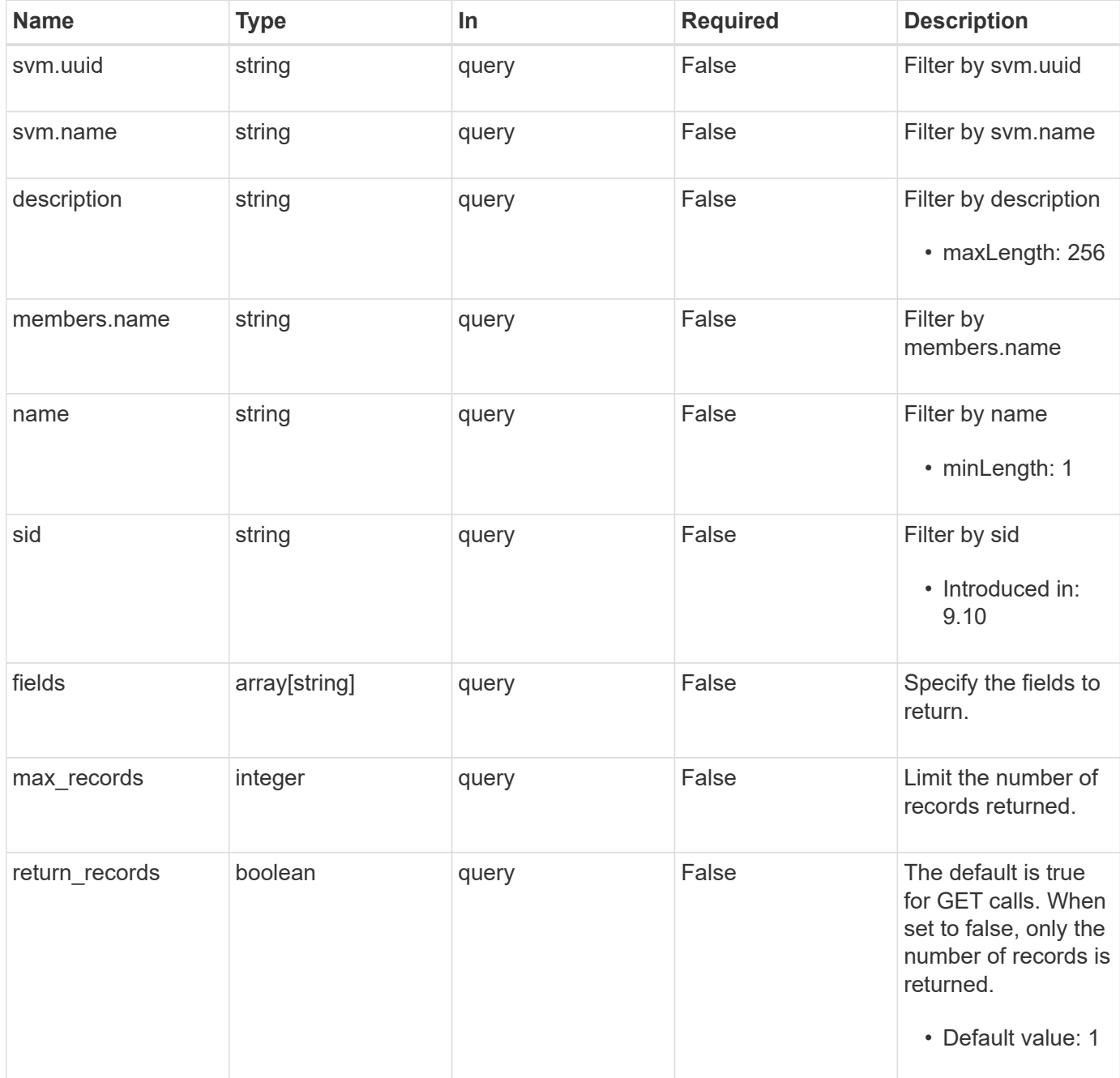

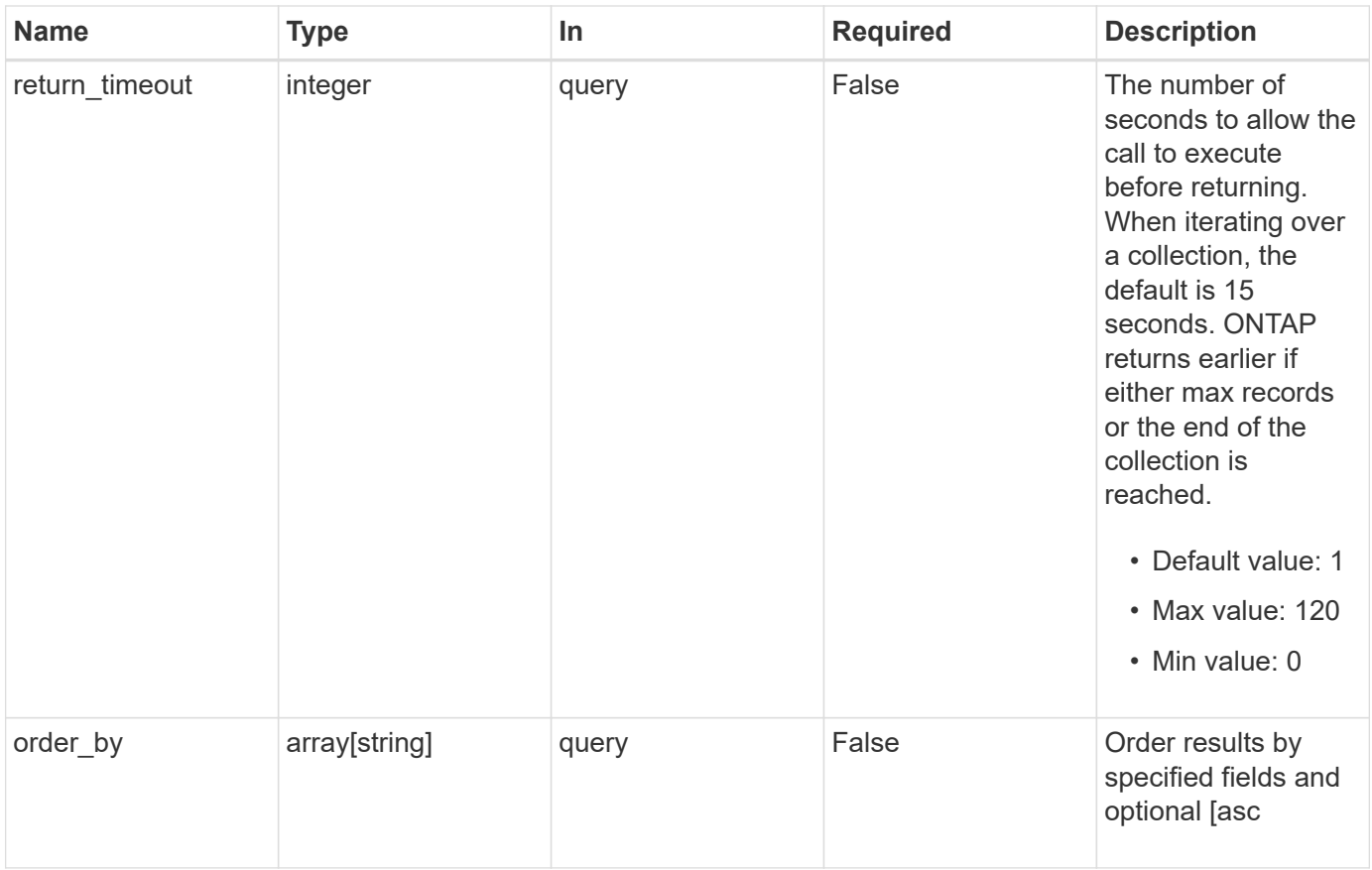

## **Response**

Status: 200, Ok

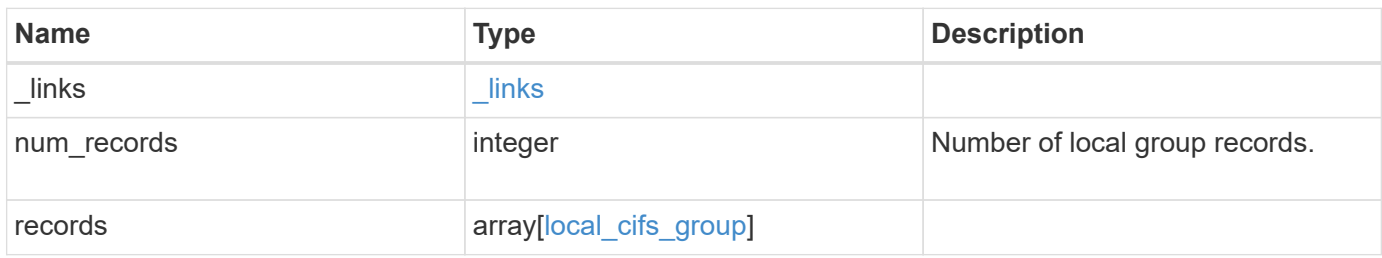

**Example response**

```
{
    "_links": {
      "next": {
        "href": "/api/resourcelink"
      },
      "self": {
       "href": "/api/resourcelink"
      }
    },
    "records": {
      "_links": {
        "self": {
          "href": "/api/resourcelink"
        }
      },
      "description": "This is a local group",
      "members": {
      },
    "name": "SMB_SERVER01\\group",
      "sid": "S-1-5-21-256008430-3394229847-3930036330-1001",
      "svm": {
        "_links": {
          "self": {
            "href": "/api/resourcelink"
          }
        },
      "name": "svm1",
        "uuid": "02c9e252-41be-11e9-81d5-00a0986138f7"
      }
    }
}
```
## **Error**

Status: Default, Error

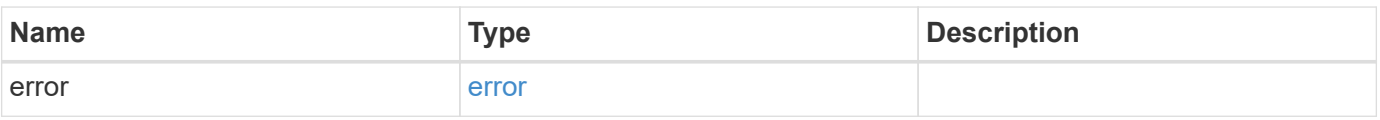

#### **Example error**

```
{
   "error": {
     "arguments": {
       "code": "string",
      "message": "string"
     },
     "code": "4",
     "message": "entry doesn't exist",
     "target": "uuid"
   }
}
```
## **Definitions**

#### **See Definitions**

href

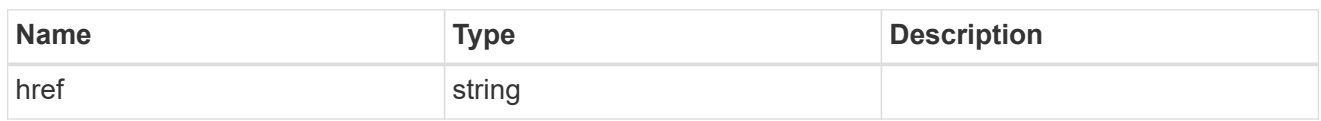

\_links

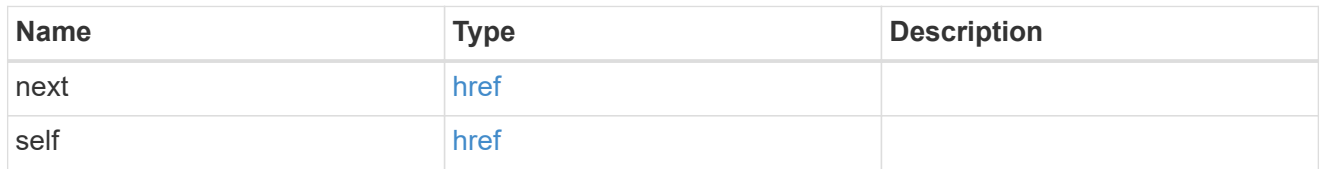

 $\_$ links

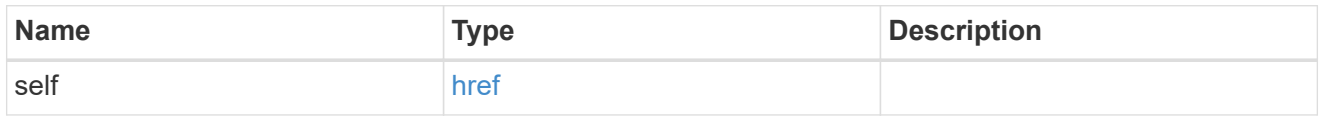

#### members

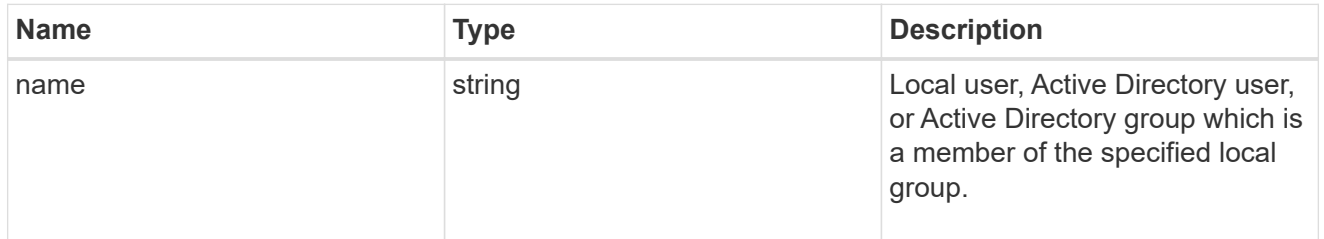

#### svm

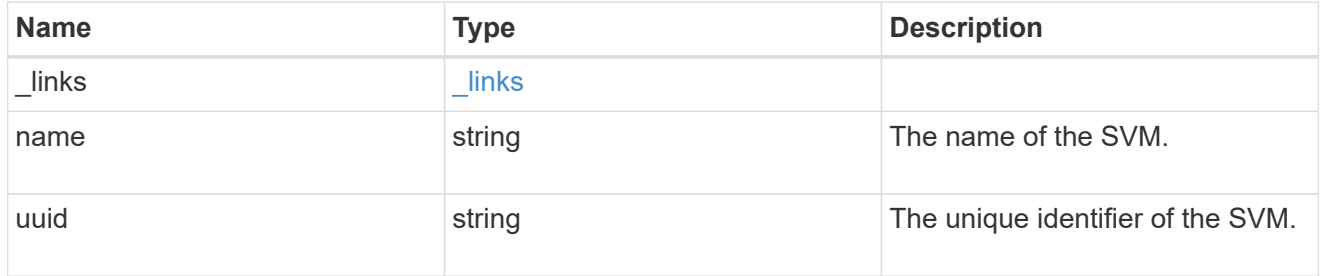

## local\_cifs\_group

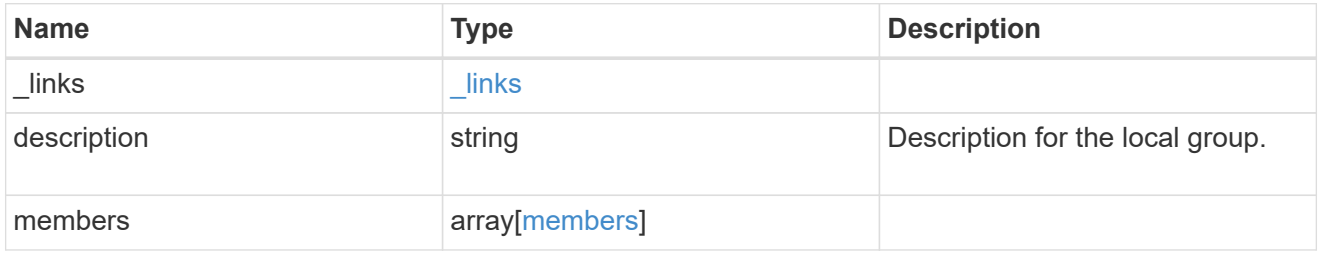

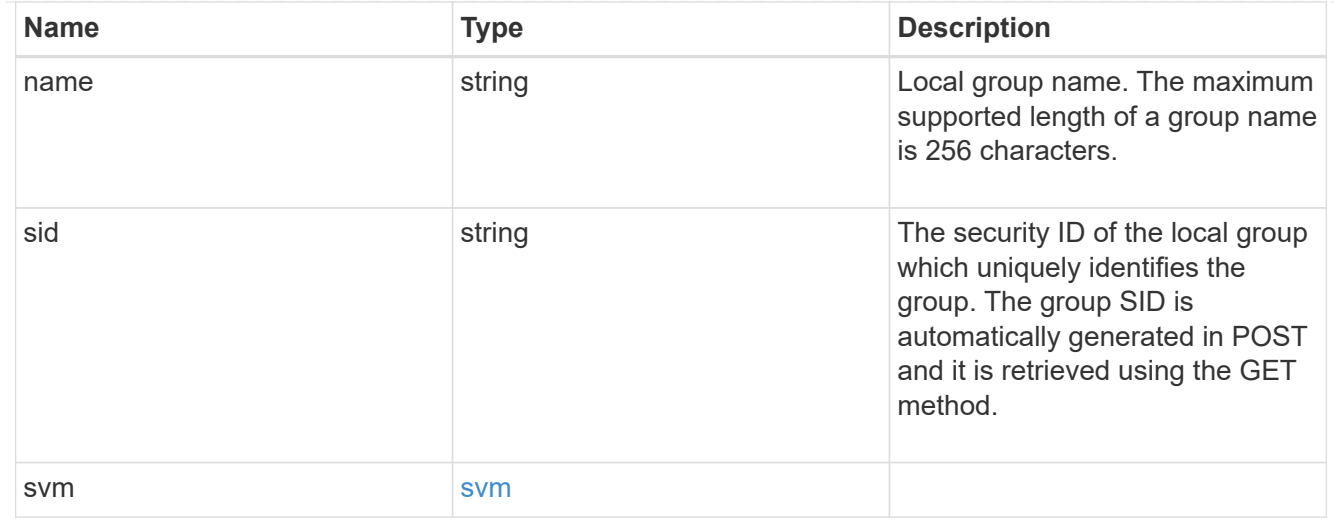

#### error\_arguments

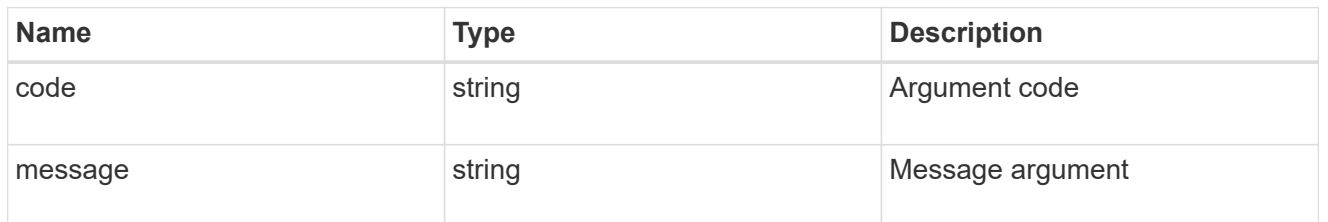

error

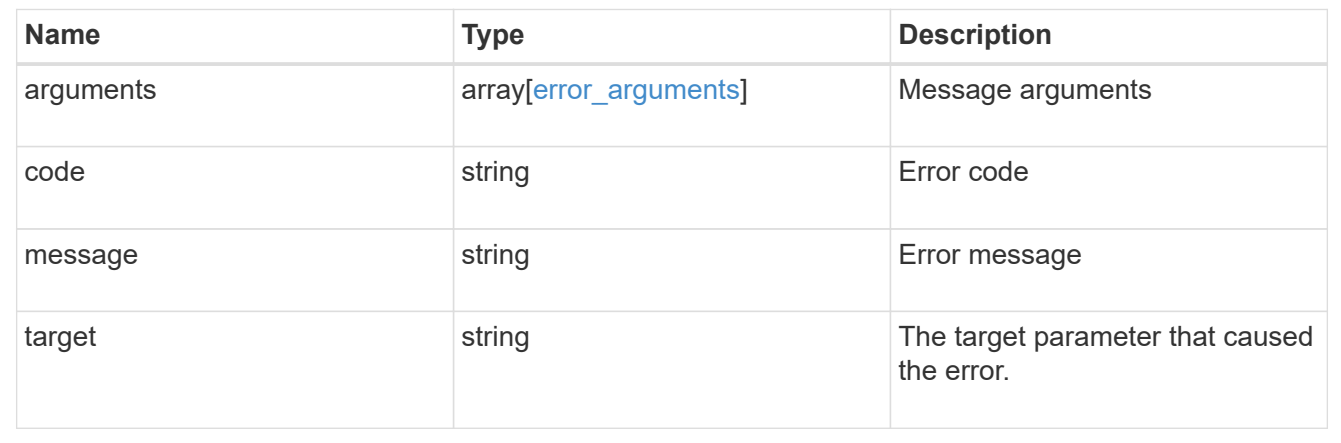

## <span id="page-13-0"></span>**Create a local group configuration for an SVM**

POST /protocols/cifs/local-groups

#### **Introduced In:** 9.9

Creates the local group configuration for the specified SVM.

## **Important notes**

- The group name can contain up to 256 characters.
- The group name cannot be terminated by a period.

• The group name does not support any of the following characters: " / ? [], :  $\vert$  < > + = ; ? \* @ or ASCII characters in the range 1-31.

## **Required properties**

- svm.uuid or svm.name Existing SVM in which to create the local group.
- name Name of the local group.

## **Related ONTAP commands**

• vserver cifs users-and-groups local-group create

### **Learn more**

• [DOC /protocols/cifs/local-groups](https://docs.netapp.com/us-en/ontap-restapi-9111/{relative_path}protocols_cifs_local-groups_endpoint_overview.html)

### **Parameters**

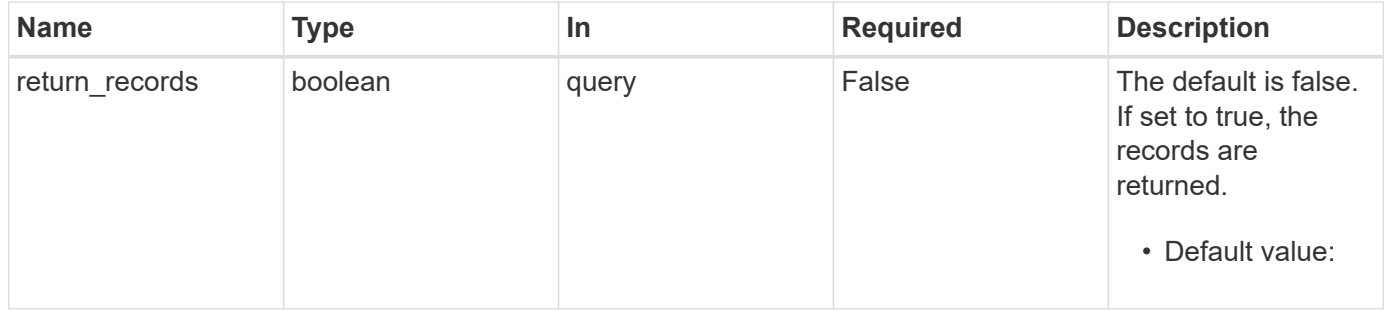

## **Request Body**

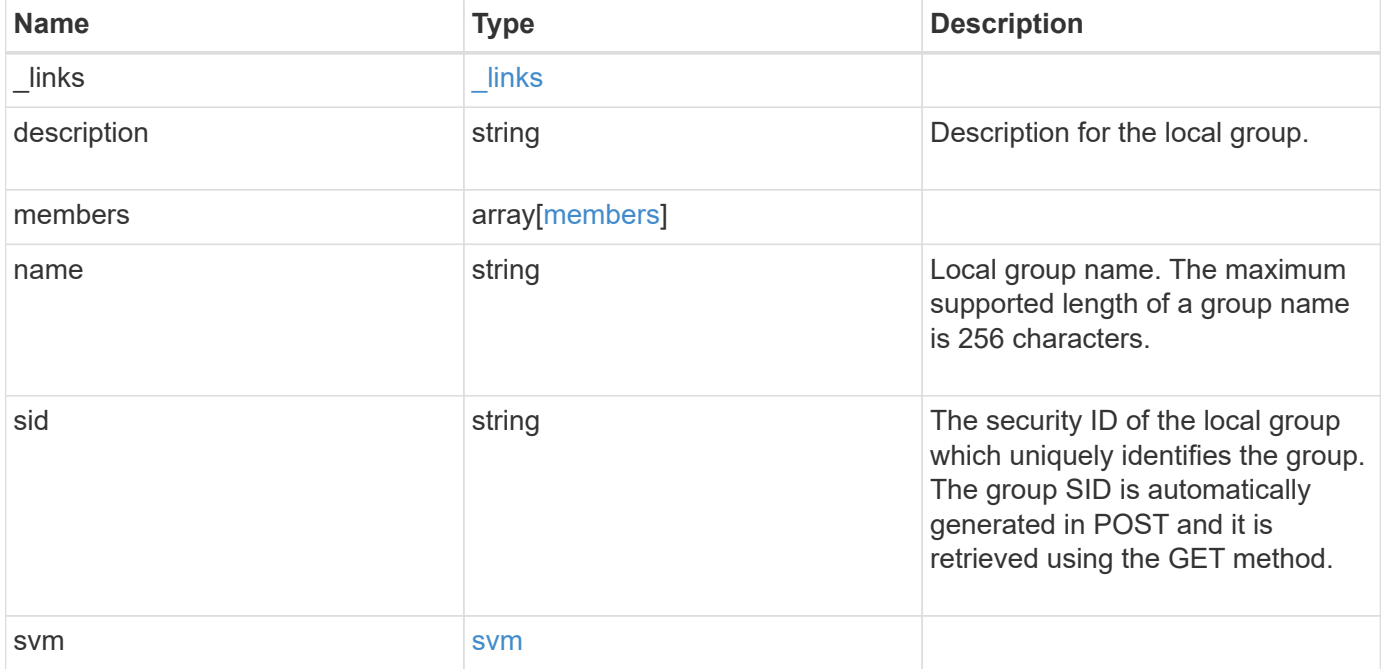

**Example request**

```
{
    "_links": {
      "self": {
        "href": "/api/resourcelink"
     }
    },
    "description": "This is a local group",
    "members": {
    },
  "name": "SMB SERVER01\\group",
    "sid": "S-1-5-21-256008430-3394229847-3930036330-1001",
    "svm": {
      "_links": {
        "self": {
          "href": "/api/resourcelink"
        }
      },
    "name": "svm1",
      "uuid": "02c9e252-41be-11e9-81d5-00a0986138f7"
   }
}
```
## **Response**

Status: 201, Created

## **Error**

Status: Default

#### ONTAP Error Response Codes

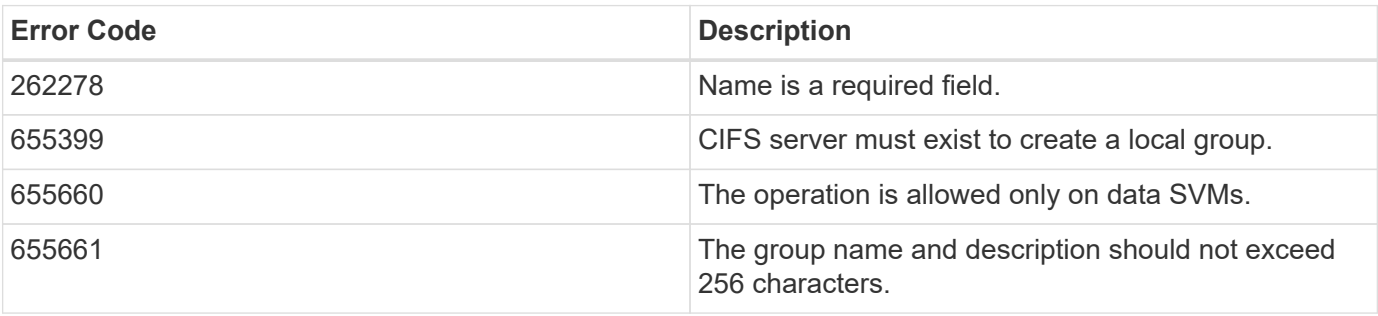

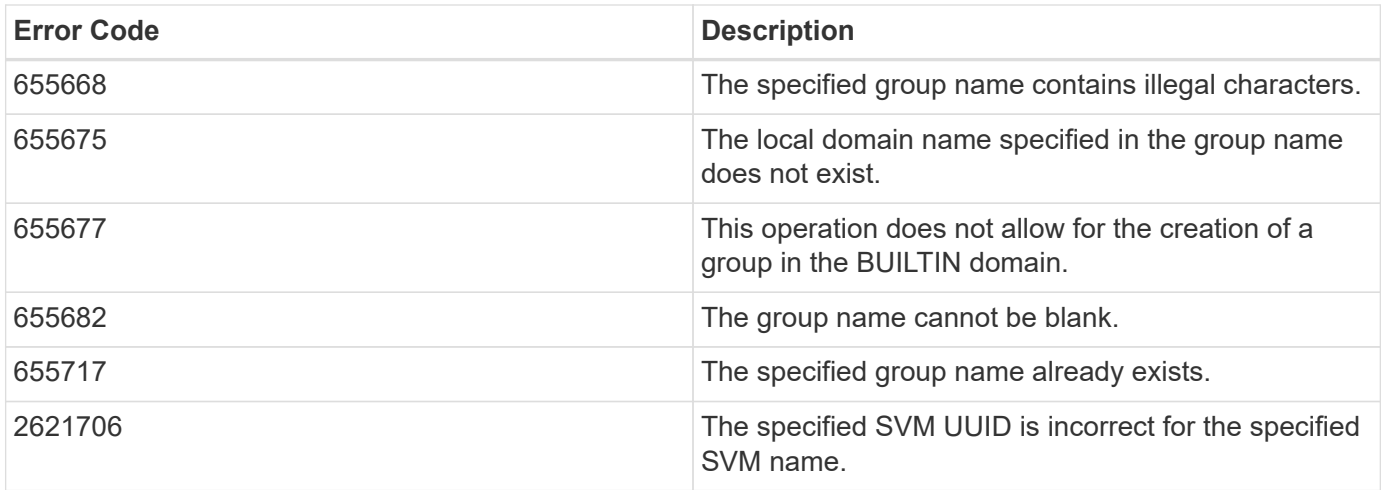

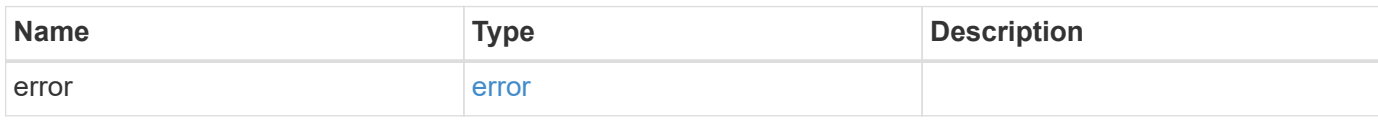

#### **Example error**

```
{
   "error": {
     "arguments": {
       "code": "string",
       "message": "string"
      },
     "code": "4",
      "message": "entry doesn't exist",
     "target": "uuid"
   }
}
```
## **Definitions**

#### **See Definitions**

href

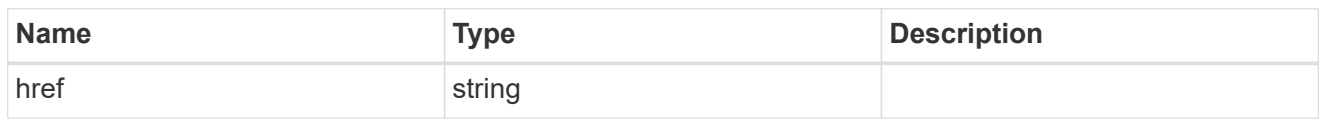

\_links

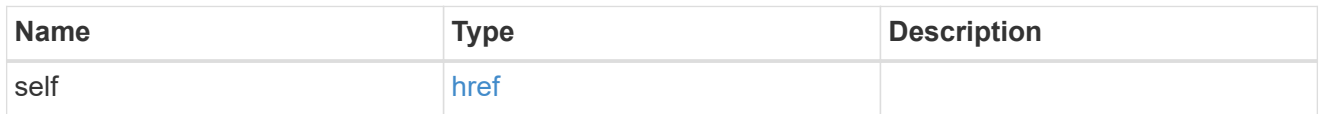

#### members

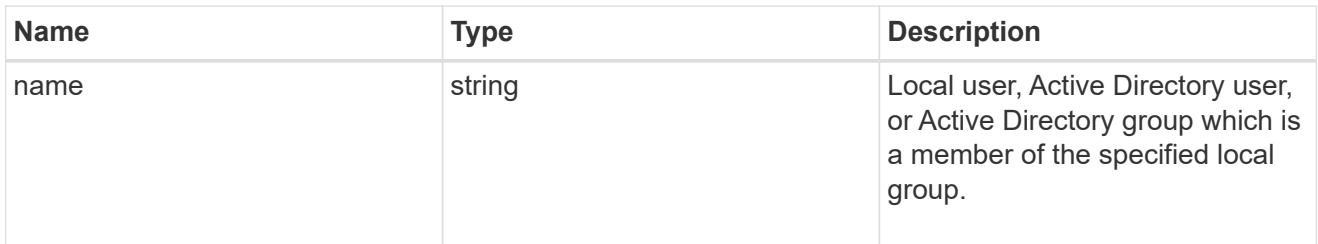

#### svm

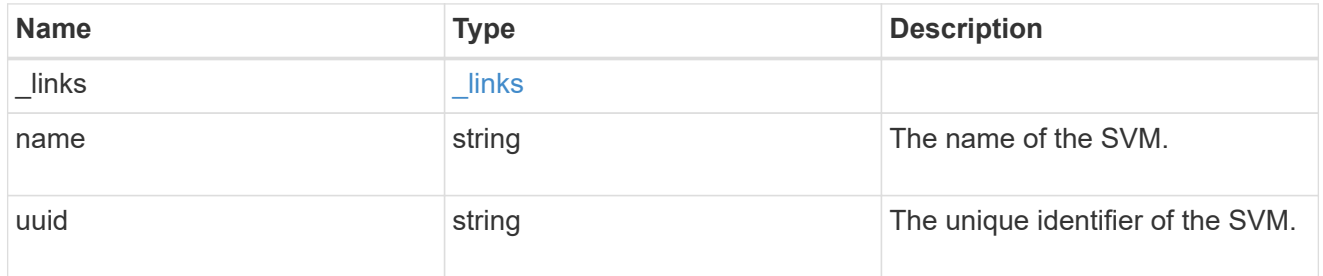

## local\_cifs\_group

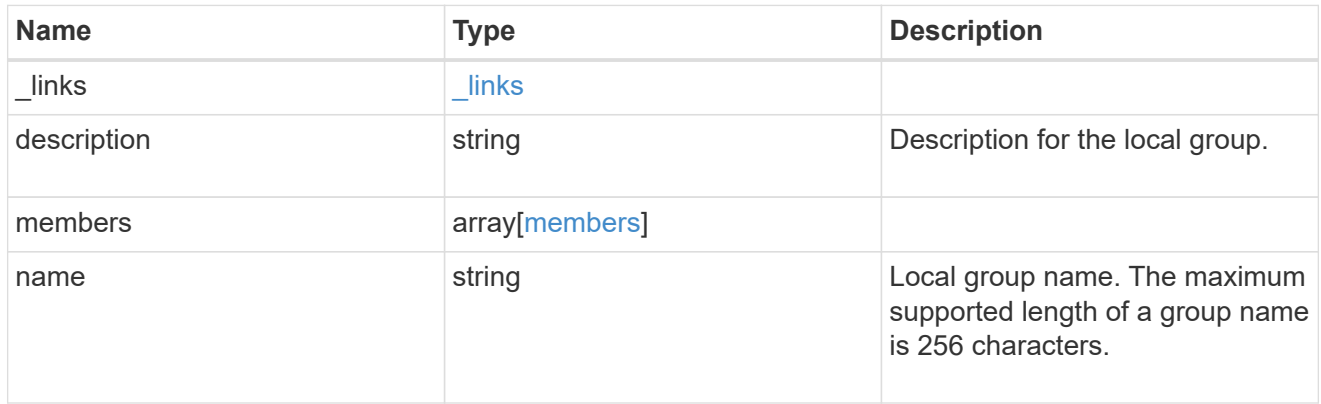

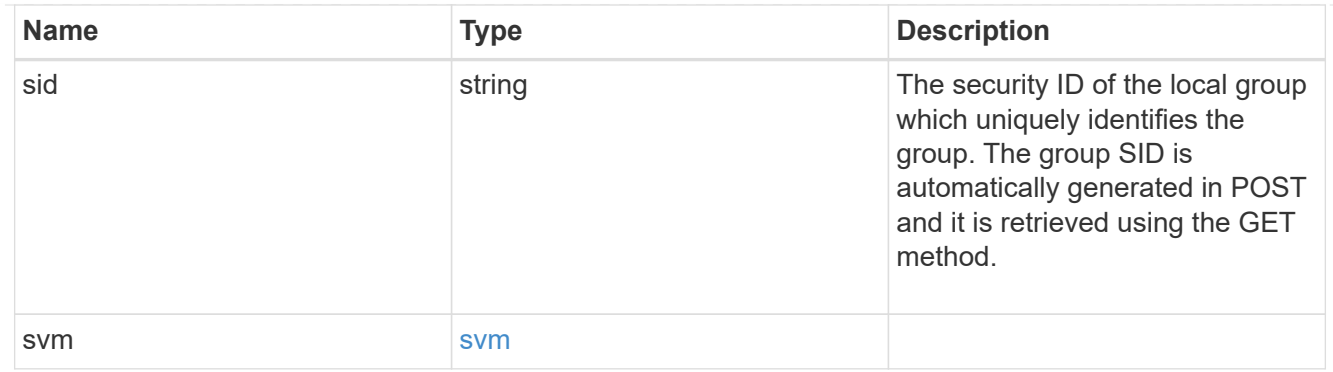

#### error\_arguments

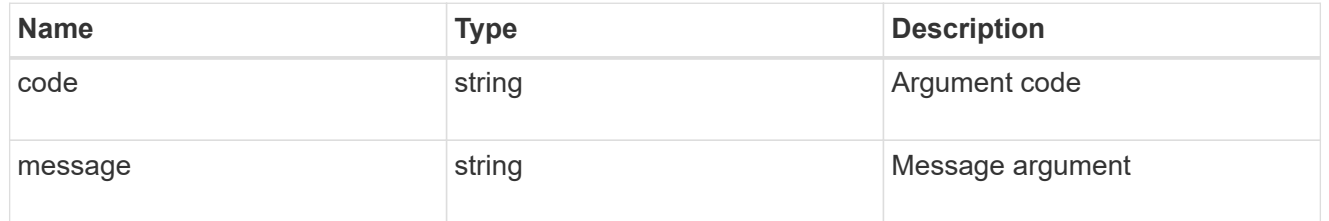

error

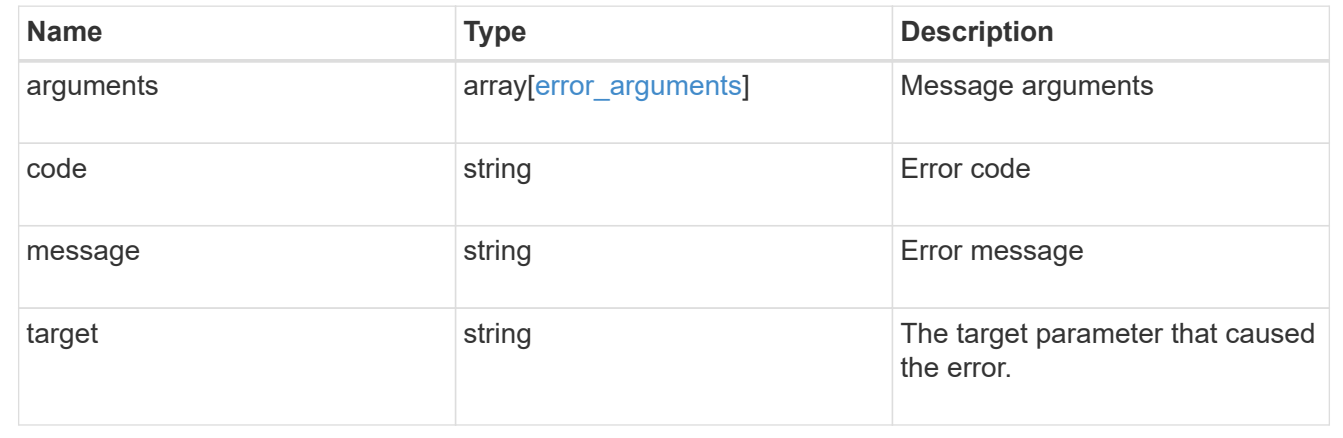

## <span id="page-18-0"></span>**Delete a local group configuration for an SVM**

DELETE /protocols/cifs/local-groups/{svm.uuid}/{sid}

**Introduced In:** 9.10

Deletes a local group configuration for the specified SVM.

## **Related ONTAP commands**

• vserver cifs users-and-groups local-group delete

### **Learn more**

• [DOC /protocols/cifs/local-groups](https://docs.netapp.com/us-en/ontap-restapi-9111/{relative_path}protocols_cifs_local-groups_endpoint_overview.html)

## **Parameters**

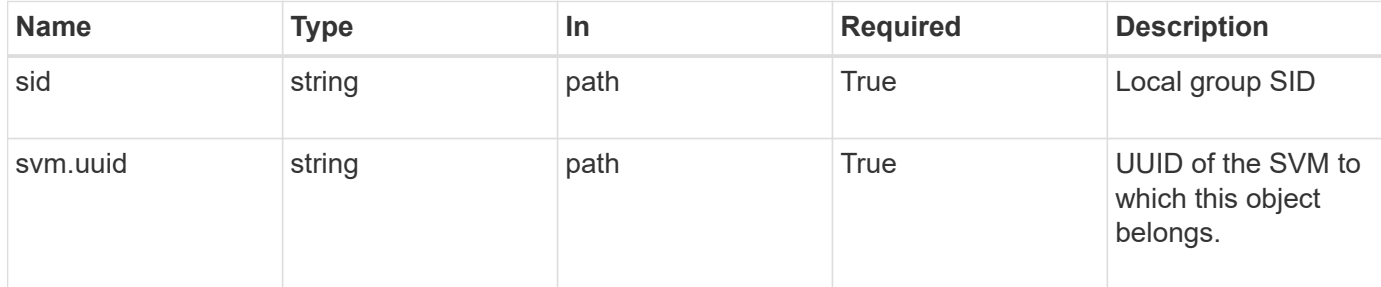

## **Response**

Status: 200, Ok

## **Error**

Status: Default, Error

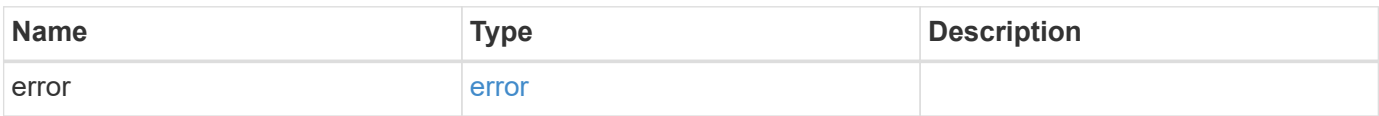

#### **Example error**

```
{
   "error": {
     "arguments": {
       "code": "string",
       "message": "string"
      },
      "code": "4",
      "message": "entry doesn't exist",
      "target": "uuid"
    }
}
```
## **Definitions**

#### **See Definitions**

error\_arguments

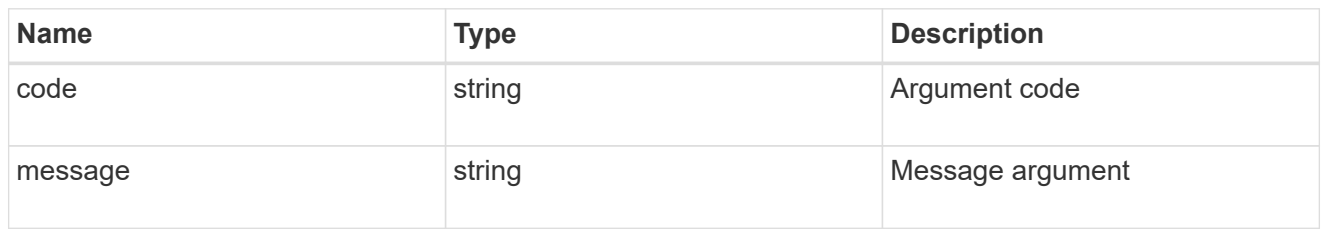

error

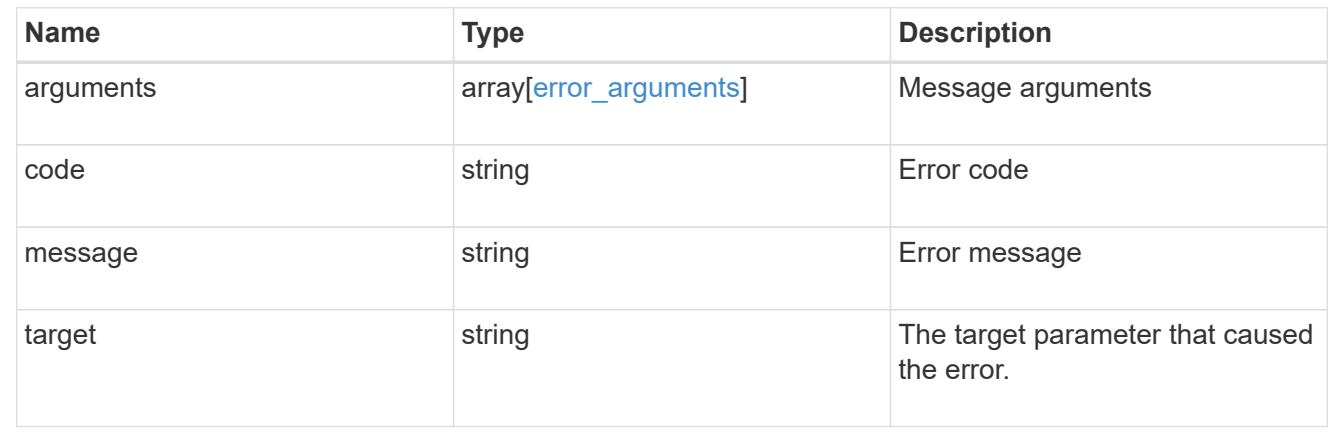

## <span id="page-20-0"></span>**Retrieve local group information for a group and SVM**

GET /protocols/cifs/local-groups/{svm.uuid}/{sid}

#### **Introduced In:** 9.10

Retrieves local group information for the specified group and SVM.

### **Advanced properties**

• members

#### **Related ONTAP commands**

- vserver cifs users-and-groups local-group show
- vserver cifs users-and-groups local-group show-members

#### **Learn more**

• [DOC /protocols/cifs/local-groups](https://docs.netapp.com/us-en/ontap-restapi-9111/{relative_path}protocols_cifs_local-groups_endpoint_overview.html)

## **Parameters**

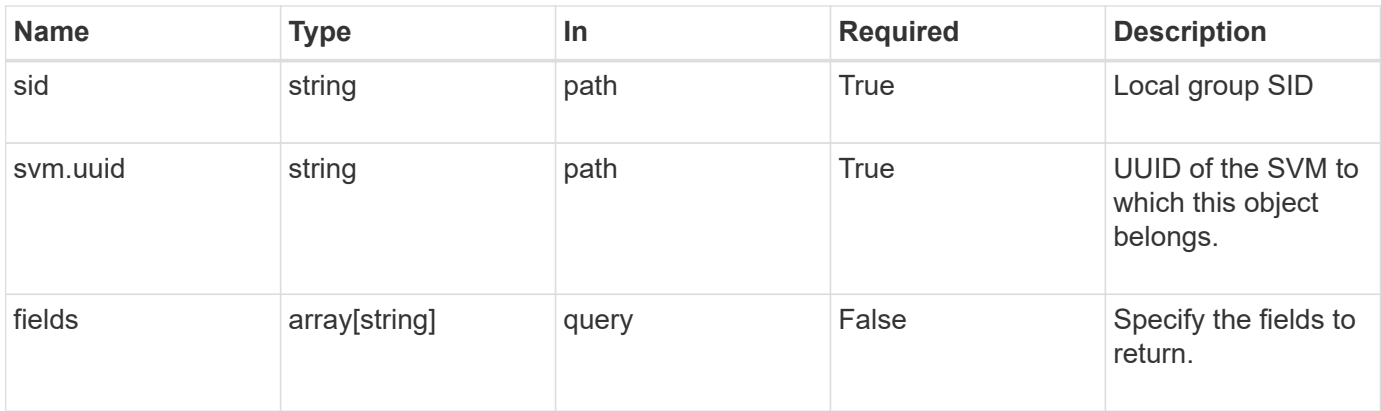

## **Response**

Status: 200, Ok

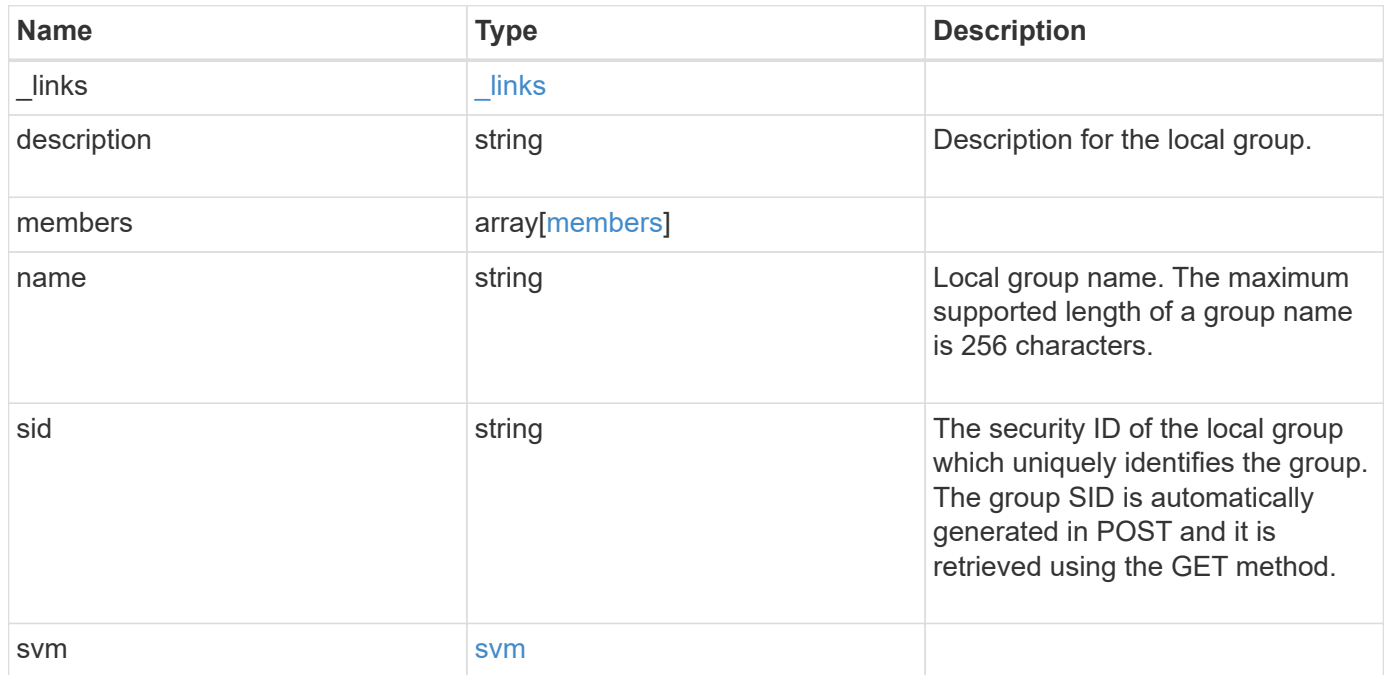

**Example response**

```
{
    "_links": {
      "self": {
        "href": "/api/resourcelink"
     }
    },
    "description": "This is a local group",
    "members": {
    },
  "name": "SMB SERVER01\\group",
    "sid": "S-1-5-21-256008430-3394229847-3930036330-1001",
    "svm": {
      "_links": {
        "self": {
          "href": "/api/resourcelink"
        }
      },
      "name": "svm1",
      "uuid": "02c9e252-41be-11e9-81d5-00a0986138f7"
   }
}
```
## **Error**

error [error](#error)

```
Status: Default, Error
Name Type Type Description
```
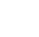

21

#### **Example error**

```
{
   "error": {
     "arguments": {
       "code": "string",
      "message": "string"
     },
     "code": "4",
     "message": "entry doesn't exist",
     "target": "uuid"
   }
}
```
## **Definitions**

#### **See Definitions**

href

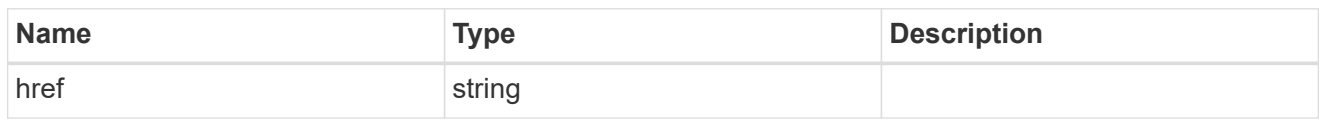

\_links

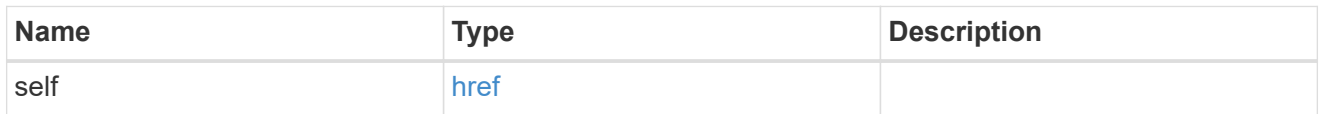

#### members

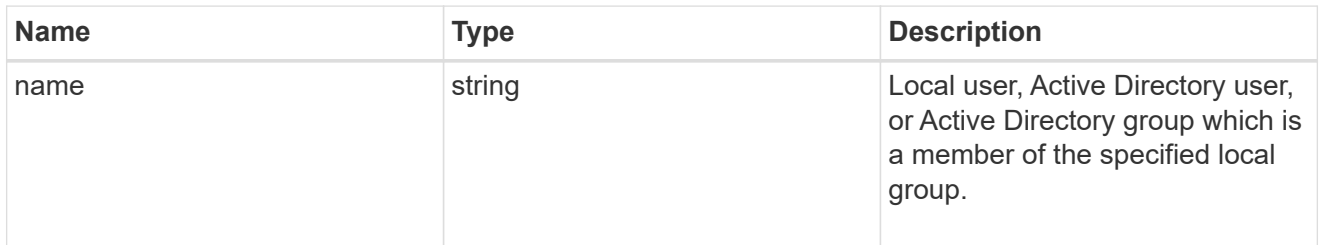

#### svm

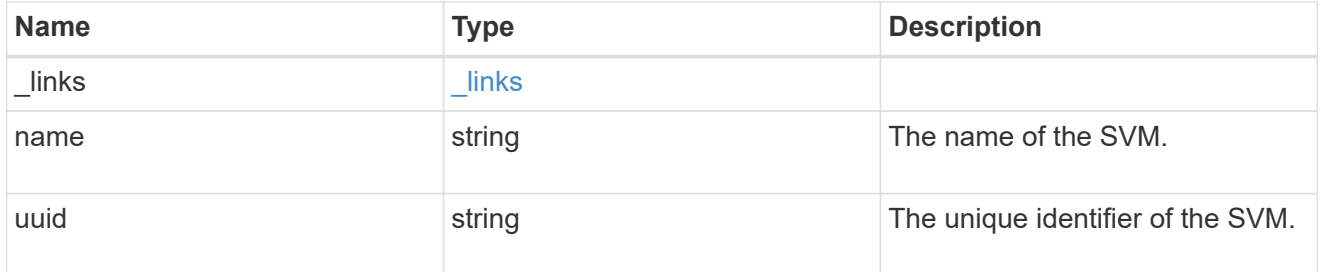

### error\_arguments

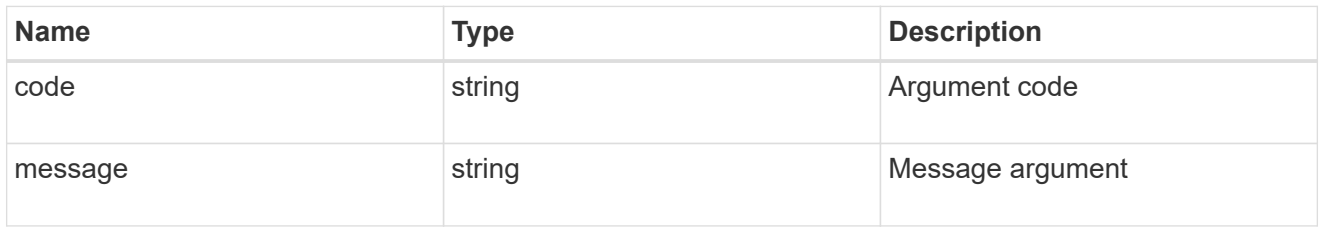

#### error

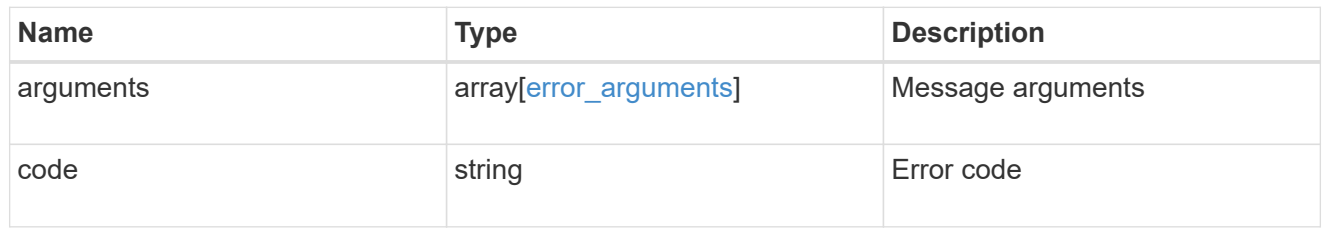

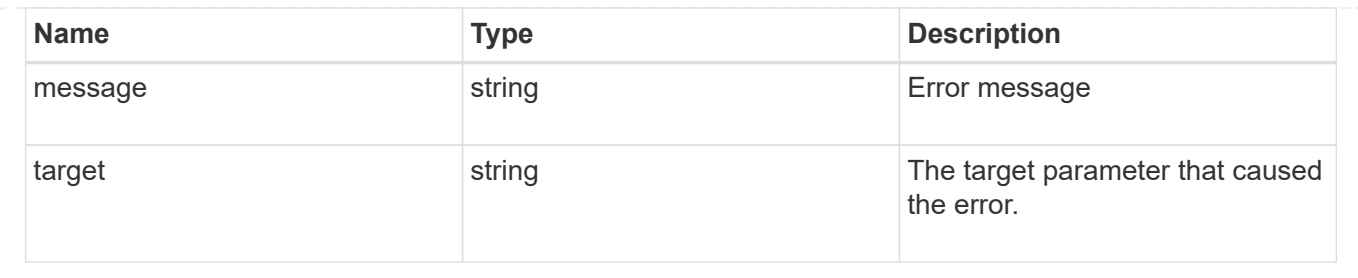

## <span id="page-25-0"></span>**Update local group information for a group in an SVM**

PATCH /protocols/cifs/local-groups/{svm.uuid}/{sid}

#### **Introduced In:** 9.10

Updates the local group information of the specified group in the specified SVM. This API can also be used to rename a local group.

## **Related ONTAP commands**

- vserver cifs users-and-groups local-group modify
- vserver cifs users-and-groups local-group rename

### **Learn more**

• [DOC /protocols/cifs/local-groups](https://docs.netapp.com/us-en/ontap-restapi-9111/{relative_path}protocols_cifs_local-groups_endpoint_overview.html)

### **Parameters**

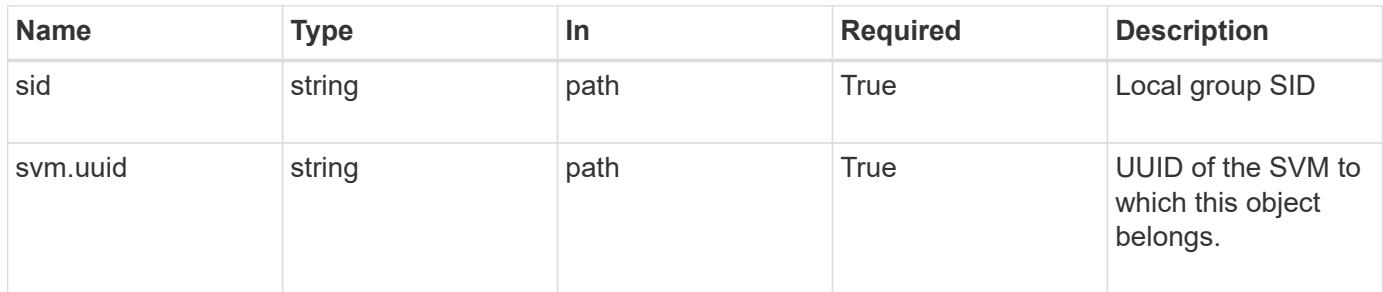

## **Request Body**

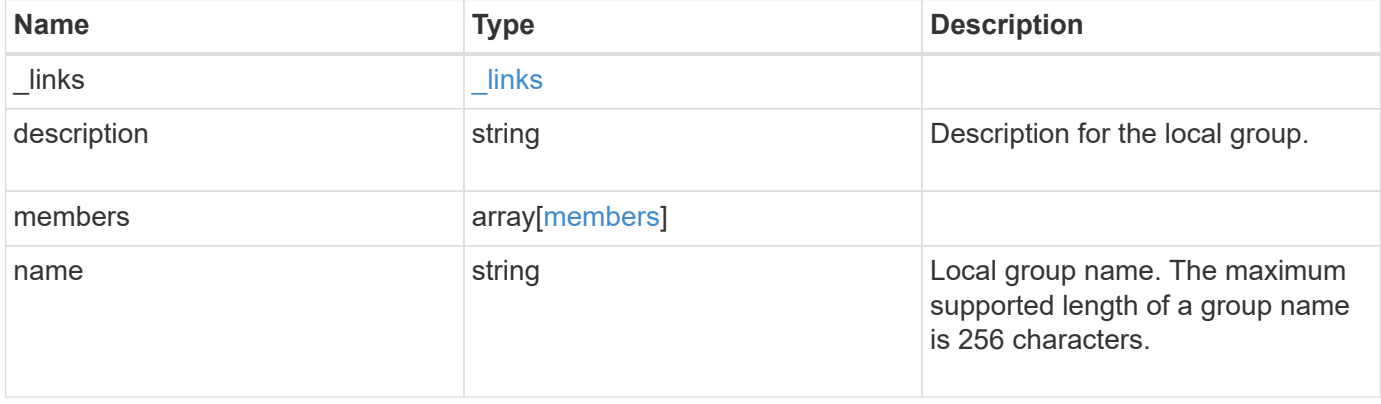

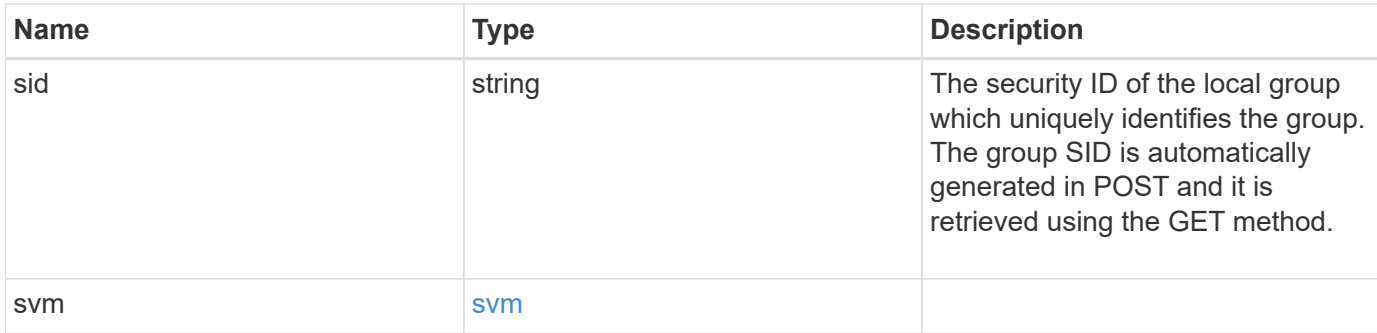

#### **Example request**

```
{
    "_links": {
     "self": {
       "href": "/api/resourcelink"
     }
    },
    "description": "This is a local group",
    "members": {
    },
  "name": "SMB SERVER01\\group",
    "sid": "S-1-5-21-256008430-3394229847-3930036330-1001",
    "svm": {
     "_links": {
       "self": {
          "href": "/api/resourcelink"
       }
      },
    "name": "svm1",
      "uuid": "02c9e252-41be-11e9-81d5-00a0986138f7"
   }
}
```
## **Response**

Status: 200, Ok

## **Error**

Status: Default

ONTAP Error Response Codes

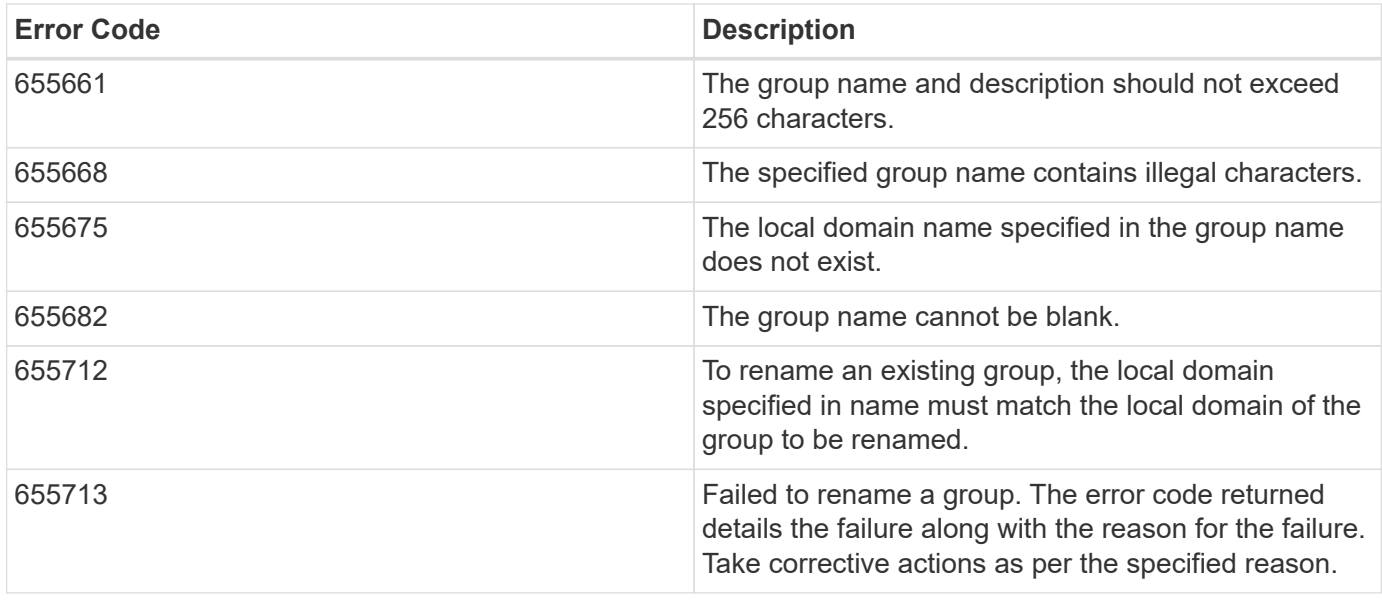

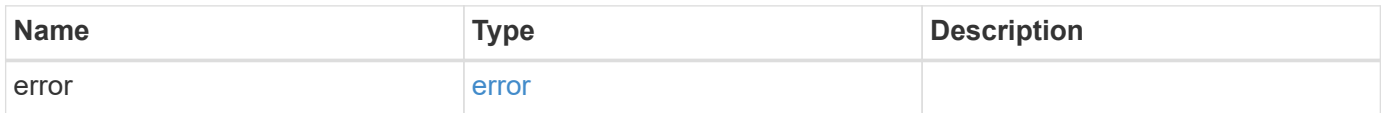

#### **Example error**

```
{
   "error": {
     "arguments": {
     "code": "string",
       "message": "string"
      },
      "code": "4",
      "message": "entry doesn't exist",
      "target": "uuid"
   }
}
```
## **Definitions**

#### **See Definitions**

href

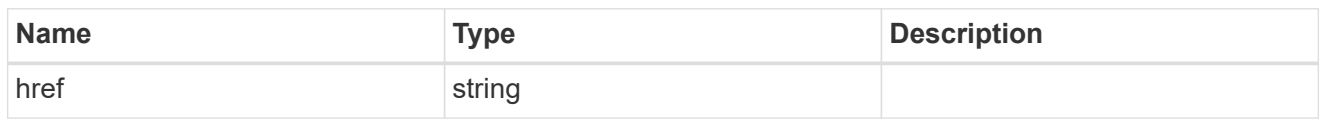

\_links

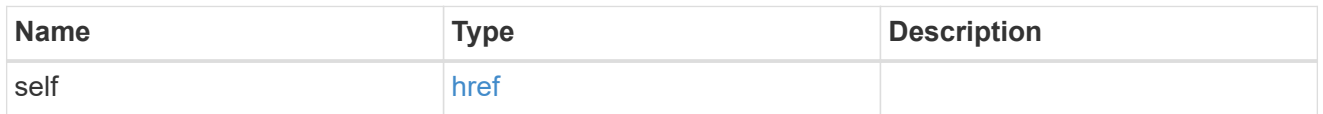

#### members

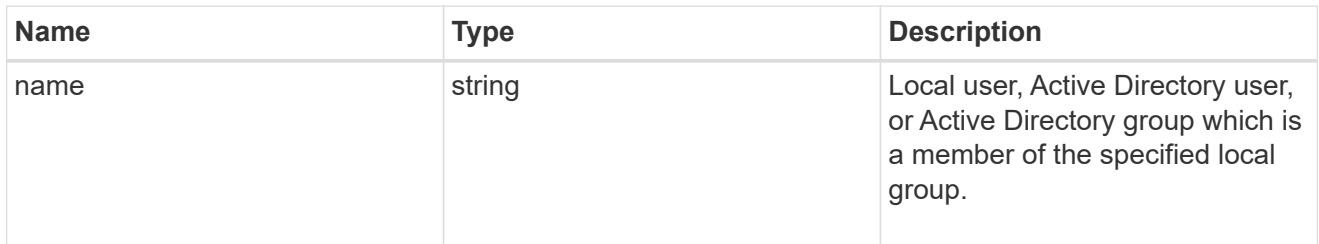

#### svm

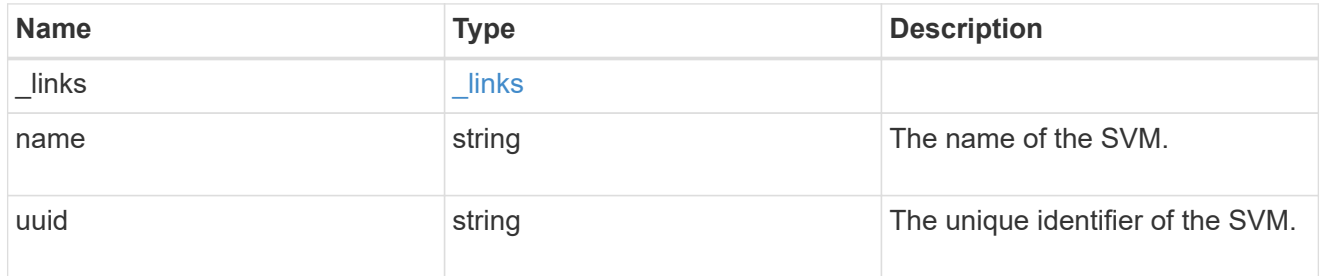

### local\_cifs\_group

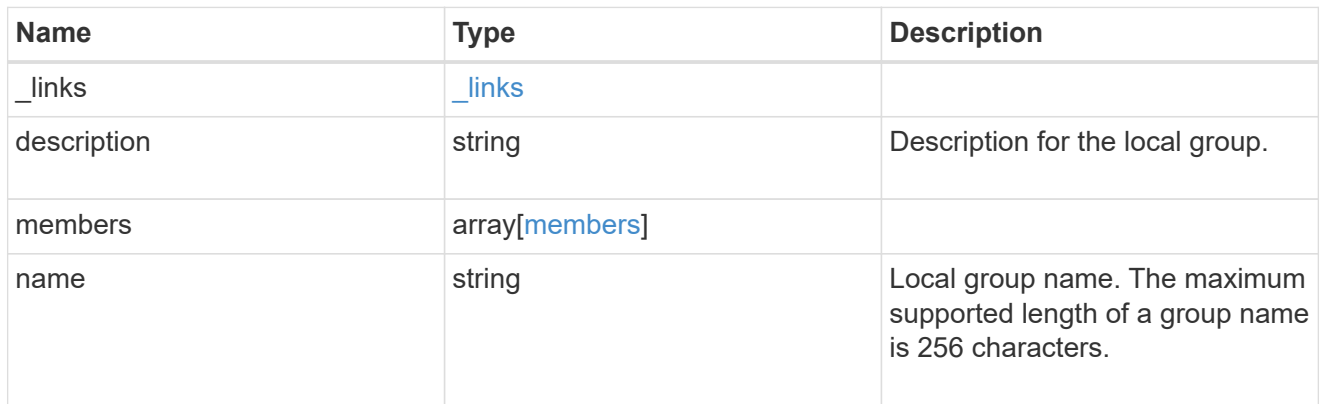

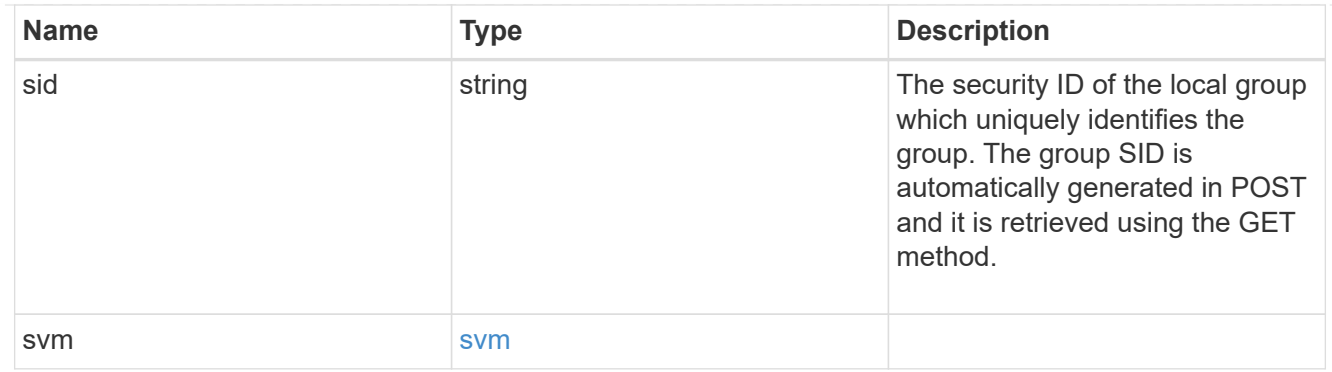

### error\_arguments

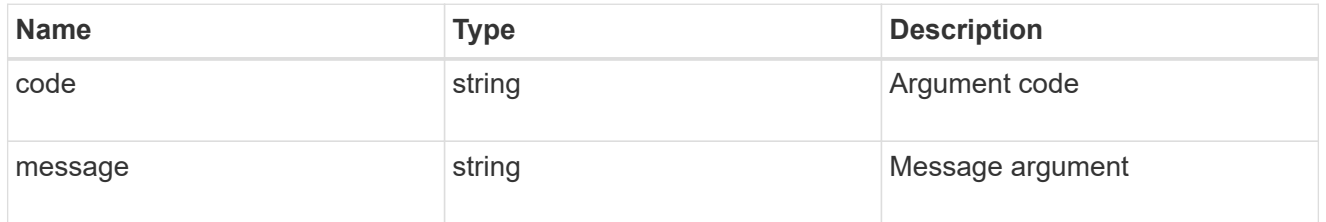

#### error

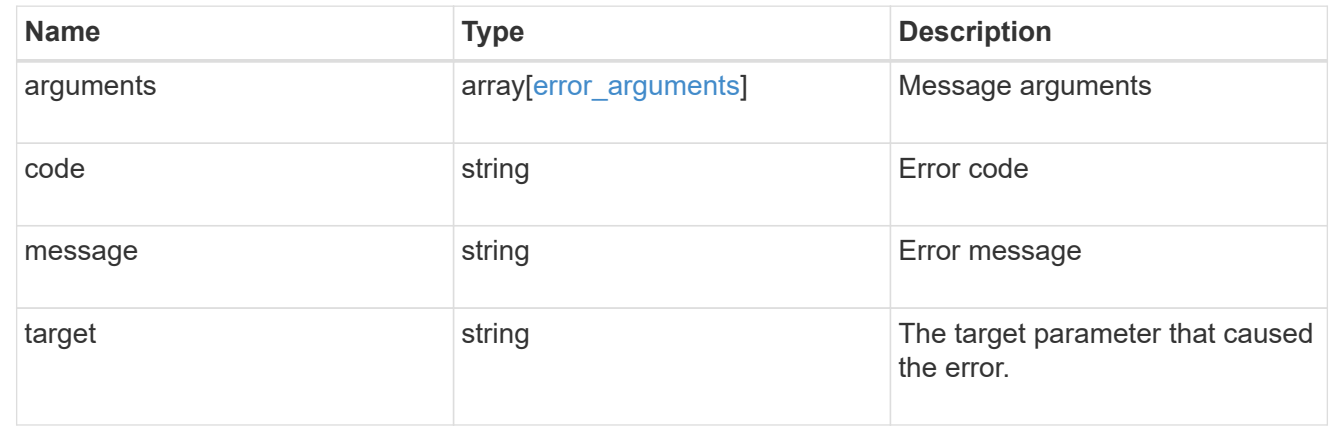

#### **Copyright information**

Copyright © 2024 NetApp, Inc. All Rights Reserved. Printed in the U.S. No part of this document covered by copyright may be reproduced in any form or by any means—graphic, electronic, or mechanical, including photocopying, recording, taping, or storage in an electronic retrieval system—without prior written permission of the copyright owner.

Software derived from copyrighted NetApp material is subject to the following license and disclaimer:

THIS SOFTWARE IS PROVIDED BY NETAPP "AS IS" AND WITHOUT ANY EXPRESS OR IMPLIED WARRANTIES, INCLUDING, BUT NOT LIMITED TO, THE IMPLIED WARRANTIES OF MERCHANTABILITY AND FITNESS FOR A PARTICULAR PURPOSE, WHICH ARE HEREBY DISCLAIMED. IN NO EVENT SHALL NETAPP BE LIABLE FOR ANY DIRECT, INDIRECT, INCIDENTAL, SPECIAL, EXEMPLARY, OR CONSEQUENTIAL DAMAGES (INCLUDING, BUT NOT LIMITED TO, PROCUREMENT OF SUBSTITUTE GOODS OR SERVICES; LOSS OF USE, DATA, OR PROFITS; OR BUSINESS INTERRUPTION) HOWEVER CAUSED AND ON ANY THEORY OF LIABILITY, WHETHER IN CONTRACT, STRICT LIABILITY, OR TORT (INCLUDING NEGLIGENCE OR OTHERWISE) ARISING IN ANY WAY OUT OF THE USE OF THIS SOFTWARE, EVEN IF ADVISED OF THE POSSIBILITY OF SUCH DAMAGE.

NetApp reserves the right to change any products described herein at any time, and without notice. NetApp assumes no responsibility or liability arising from the use of products described herein, except as expressly agreed to in writing by NetApp. The use or purchase of this product does not convey a license under any patent rights, trademark rights, or any other intellectual property rights of NetApp.

The product described in this manual may be protected by one or more U.S. patents, foreign patents, or pending applications.

LIMITED RIGHTS LEGEND: Use, duplication, or disclosure by the government is subject to restrictions as set forth in subparagraph (b)(3) of the Rights in Technical Data -Noncommercial Items at DFARS 252.227-7013 (FEB 2014) and FAR 52.227-19 (DEC 2007).

Data contained herein pertains to a commercial product and/or commercial service (as defined in FAR 2.101) and is proprietary to NetApp, Inc. All NetApp technical data and computer software provided under this Agreement is commercial in nature and developed solely at private expense. The U.S. Government has a nonexclusive, non-transferrable, nonsublicensable, worldwide, limited irrevocable license to use the Data only in connection with and in support of the U.S. Government contract under which the Data was delivered. Except as provided herein, the Data may not be used, disclosed, reproduced, modified, performed, or displayed without the prior written approval of NetApp, Inc. United States Government license rights for the Department of Defense are limited to those rights identified in DFARS clause 252.227-7015(b) (FEB 2014).

#### **Trademark information**

NETAPP, the NETAPP logo, and the marks listed at<http://www.netapp.com/TM>are trademarks of NetApp, Inc. Other company and product names may be trademarks of their respective owners.